## **View menu in the Pages view**

The **View** menu lets you control the details that you see in the workspace. You can toggle these menu items between showing and hiding the specified items.

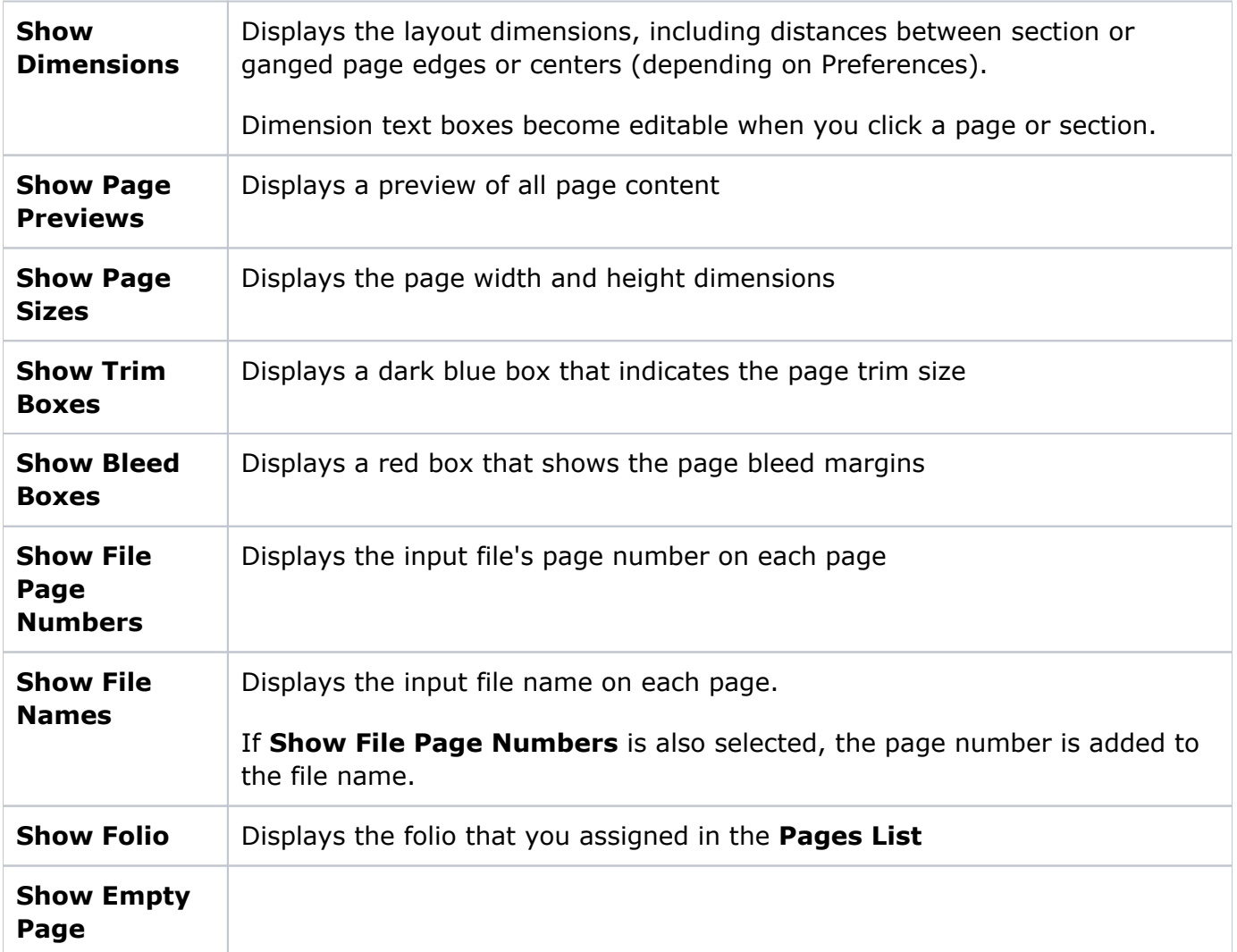